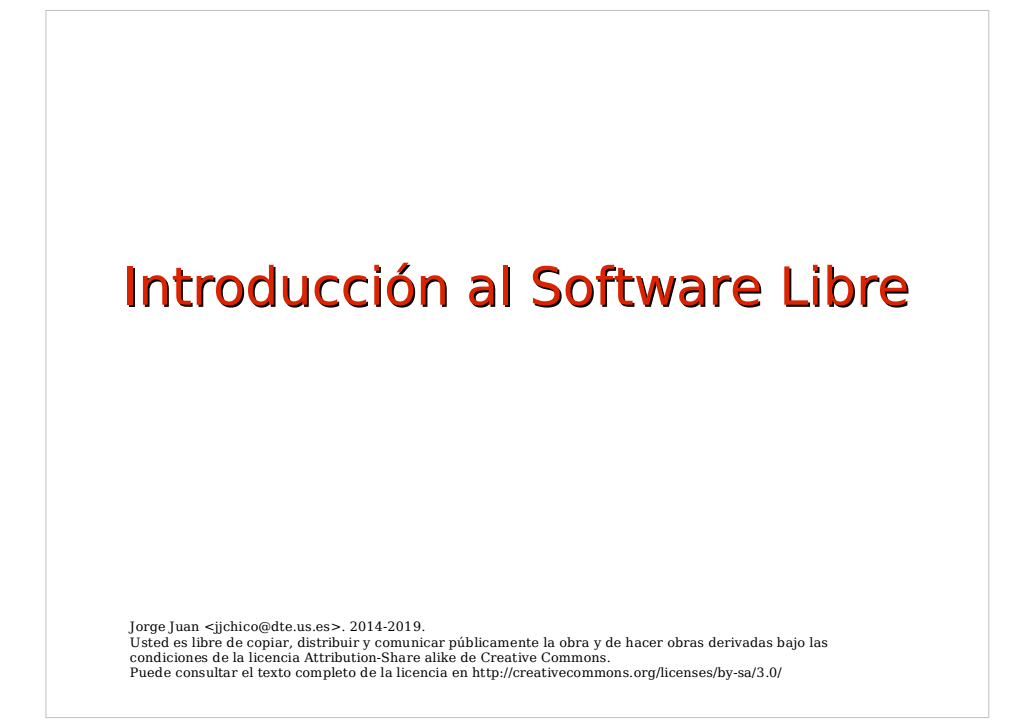

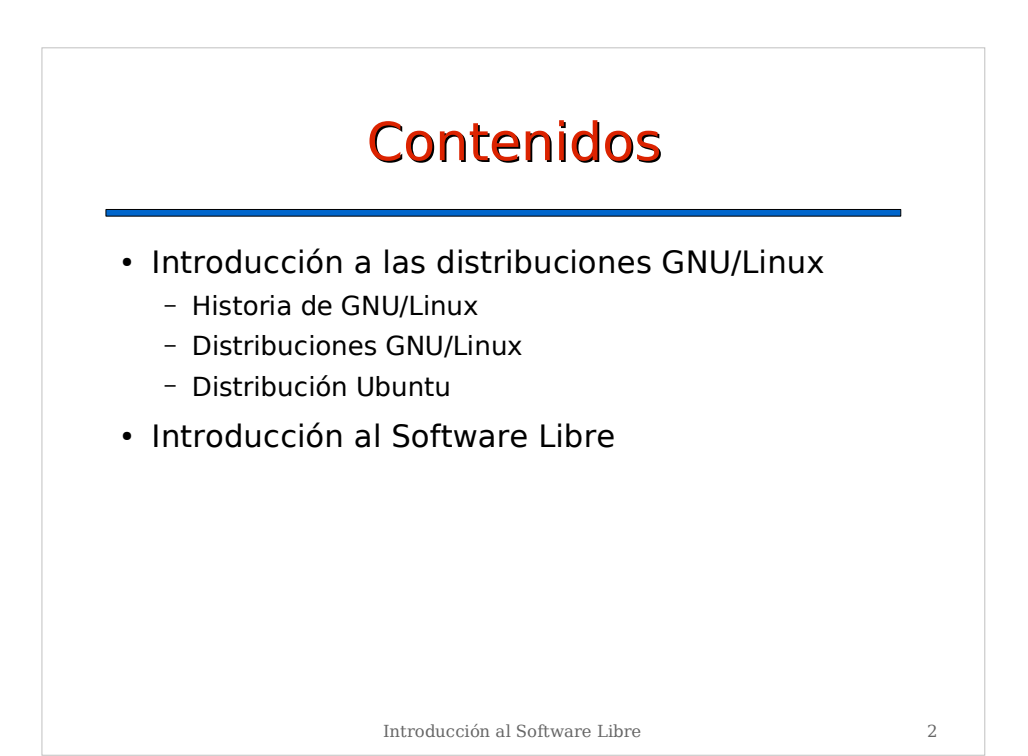

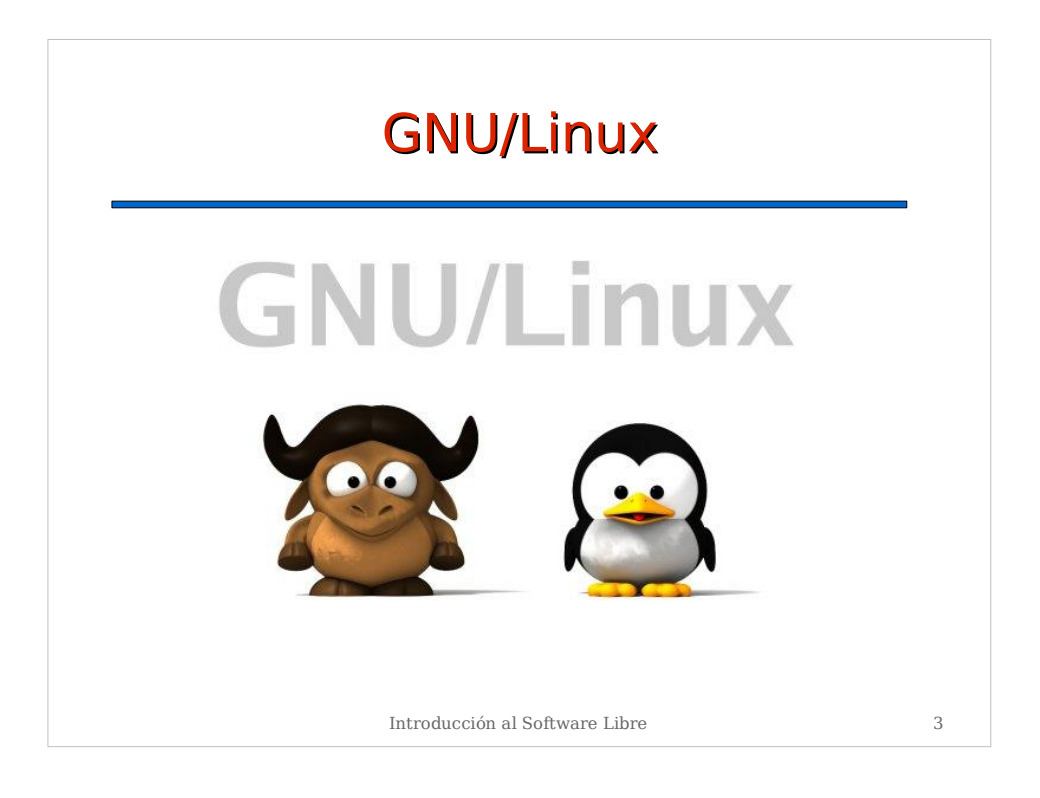

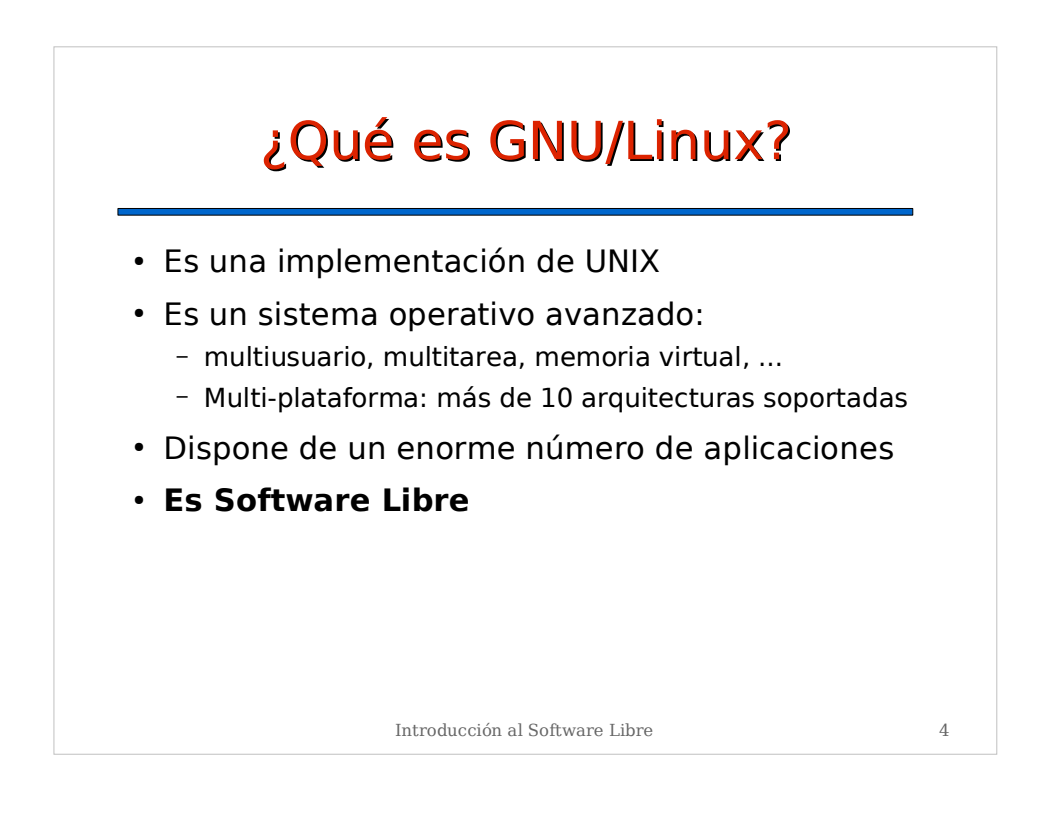

## Historia de GNU/Linux

- 1971: Ken Thompson implementa UNIX en una vieja PDP-7
- 1975: UNIX V.7 pasa a las universidades (Berkeley)
- 1980: Restricciones en la distribución de UNIX
- 1984: Richard Stallman comienza el proyecto GNU: UNIX libre y funda la "Free Software Foundation" (www.fsf.org)
- 1991: Linus Torvalds escribe un kernel tipo UNIX (Linux). Se incorpora a GNU
- 1996: Linux 2.0. Proliferan las distribuciones de GNU/Linux
- 1999: Linux 2.2. Aumenta el interés de las grandes empresas por GNU/Linux
- 2000: Entornos de escritorio: GNOME, KDE
- 2003: Expansión entre usuarios particulares. Apoyo de las administraciones públicas
- 2004: Ubuntu Linux: "just work"

Introducción al Software Libre 5

Situación actual • Servidor – S.O. más extendido – Soporte de los mayores fabricantes: IBM, HP, Sun, **Oracle** – Facilidad de instalación y administración • Escritorio – Opción factible como entorno de escritorio – Competidor directo de otros SO's: MS-Windows (TM), Mac OS X – Problemas de soporte por parte de la industria tradicional

Introducción al Software Libre 6

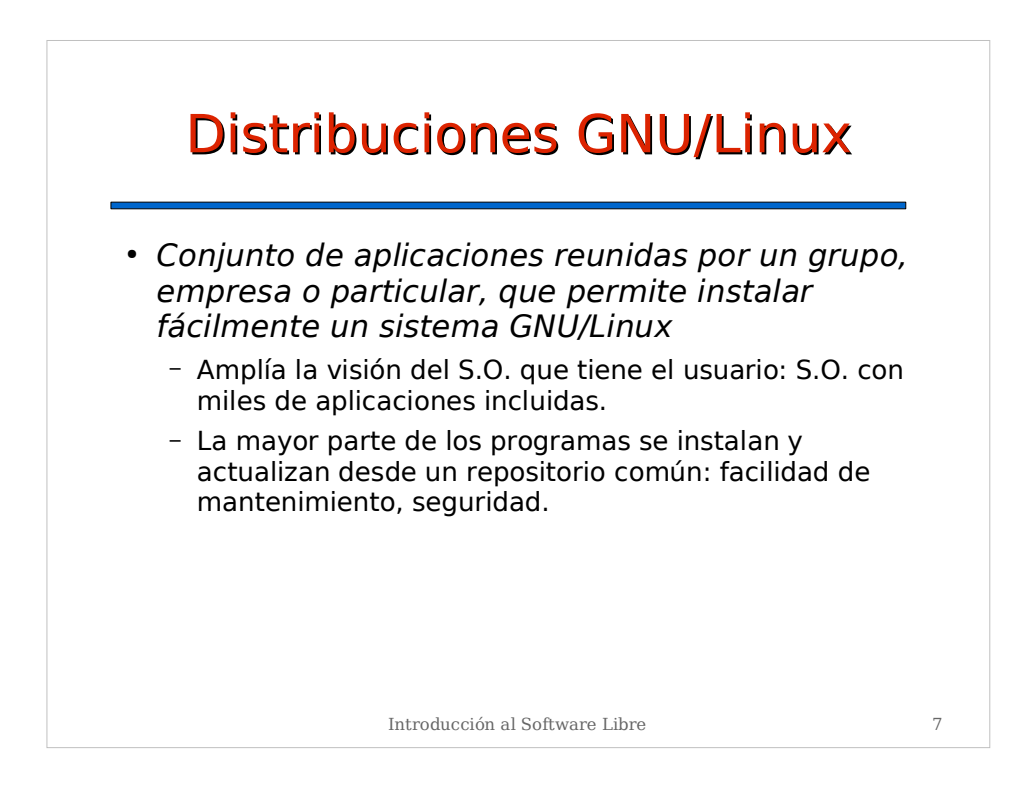

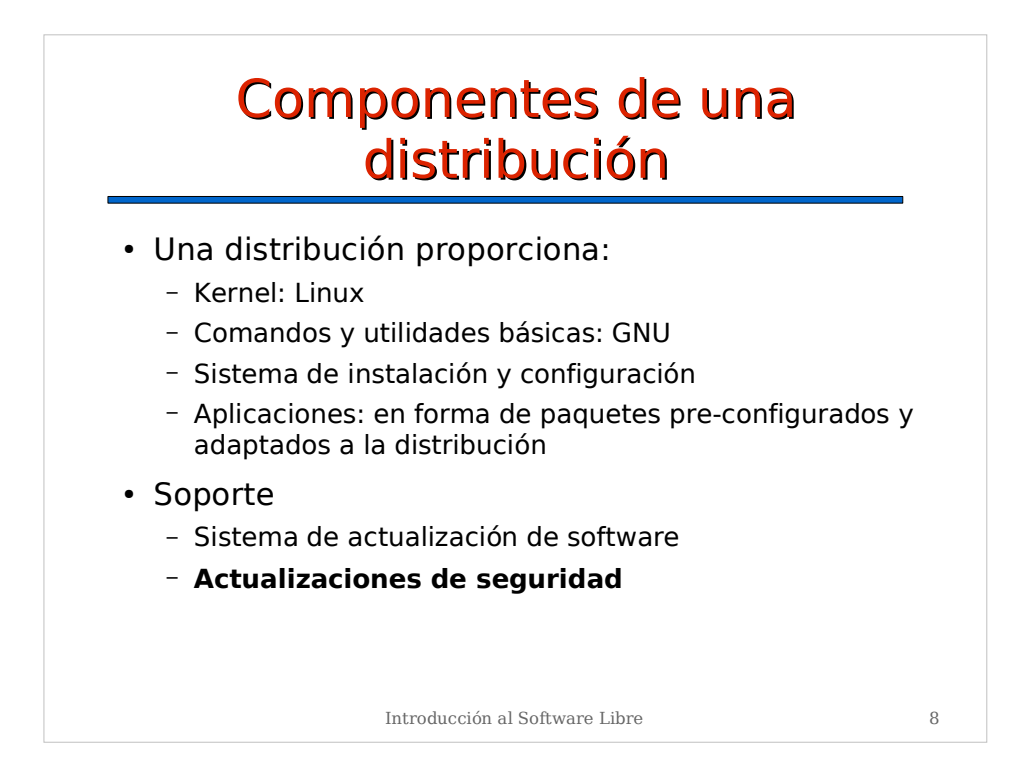

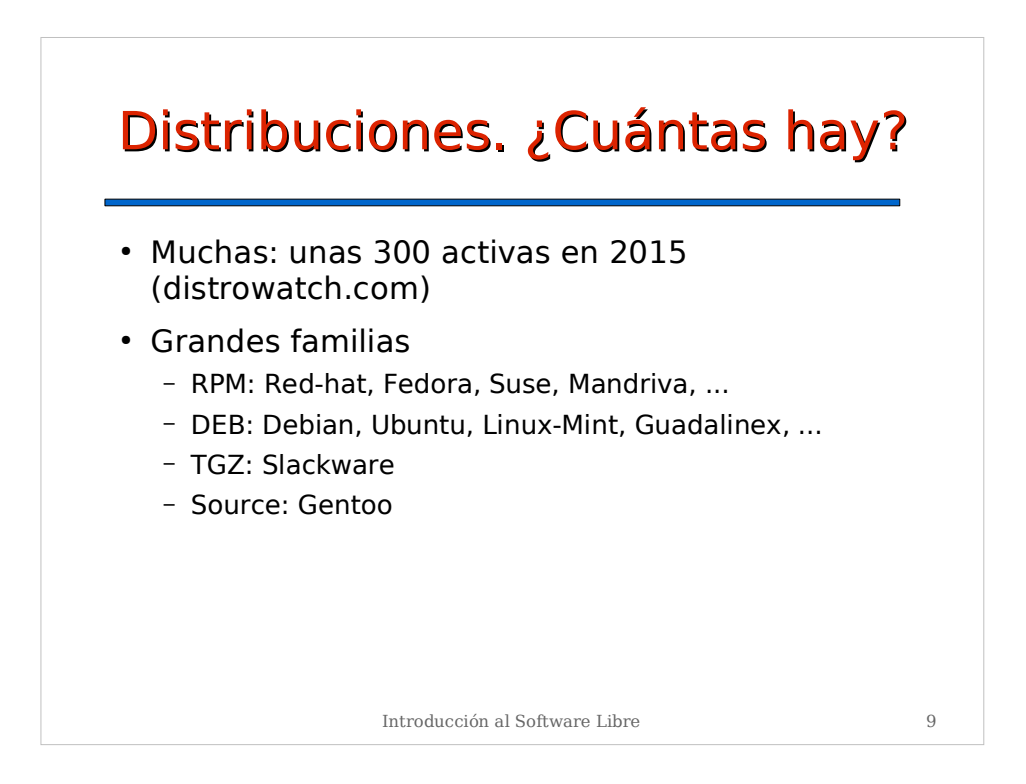

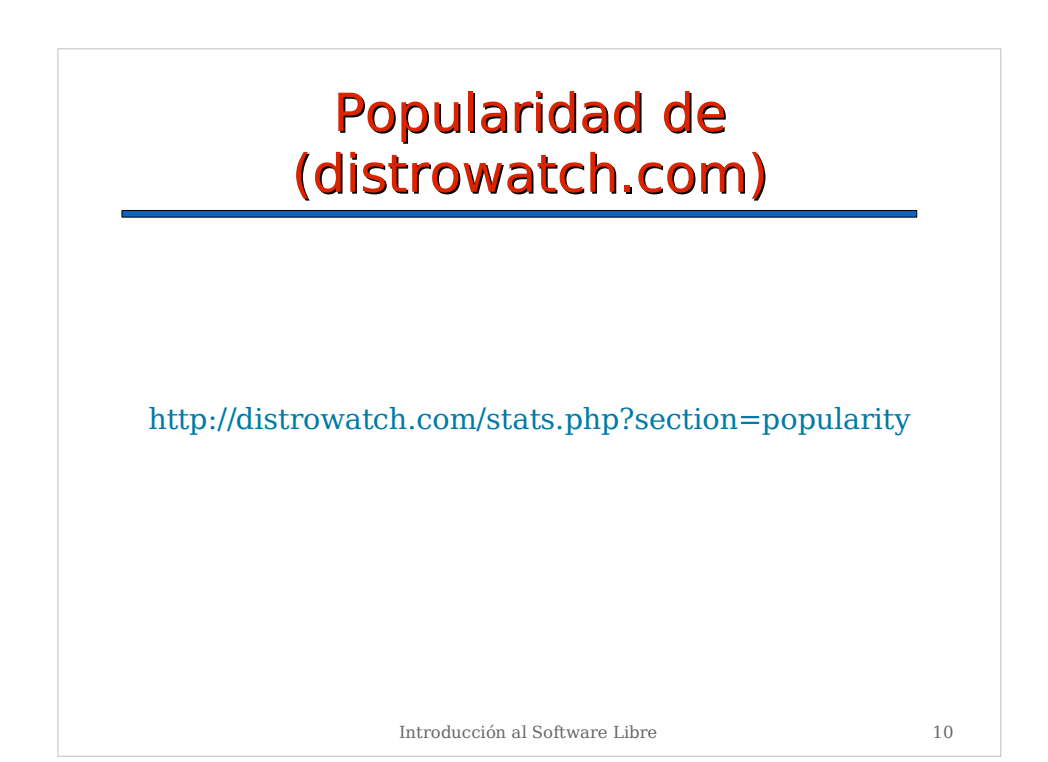

## Ubuntu Linux

- Basada en Debian.
- Aparece en 2004 y rápidamente se convierte en la distribución más popular
- Muy orientada al usuario final: "just works"
- Gran repercusión en los medios – http://www.publico.es/ciencias/013014/linux/ubuntu/seres/humanos
- Ejemplo de uso:
	- Los empleados de Google la usan como escritorio en vez de Windows
	- Dell vende ordenadores con Ubuntu preinstalado

– ...

Introducción al Software Libre 11

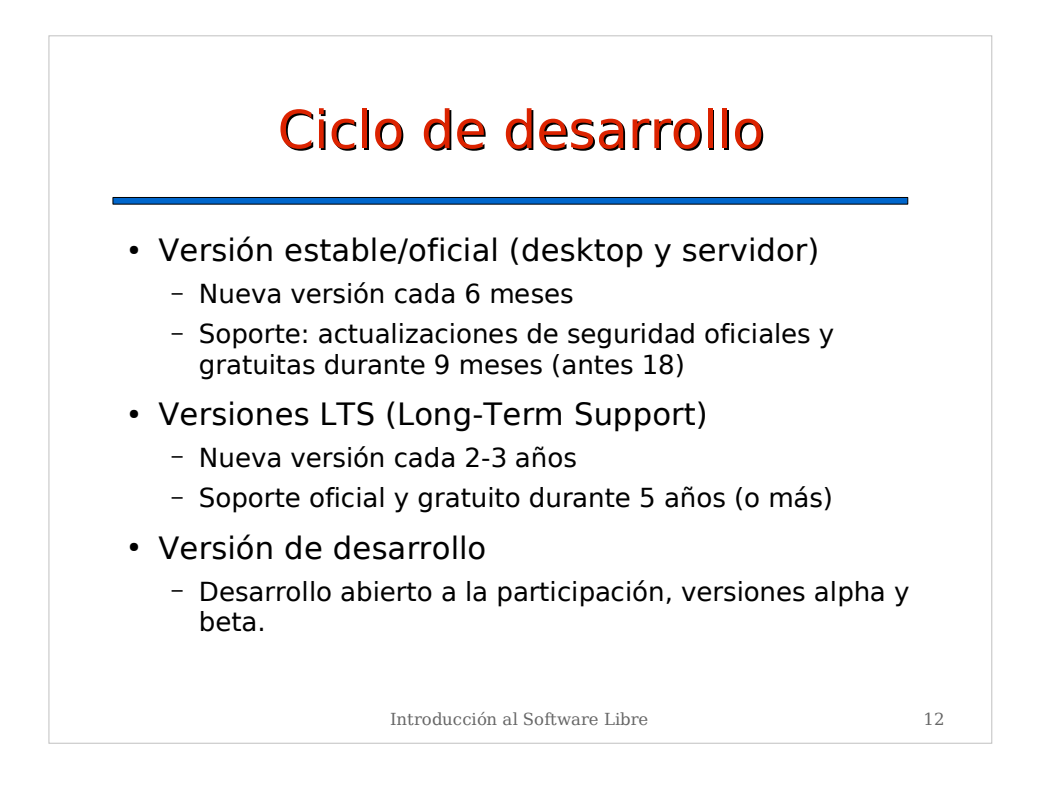

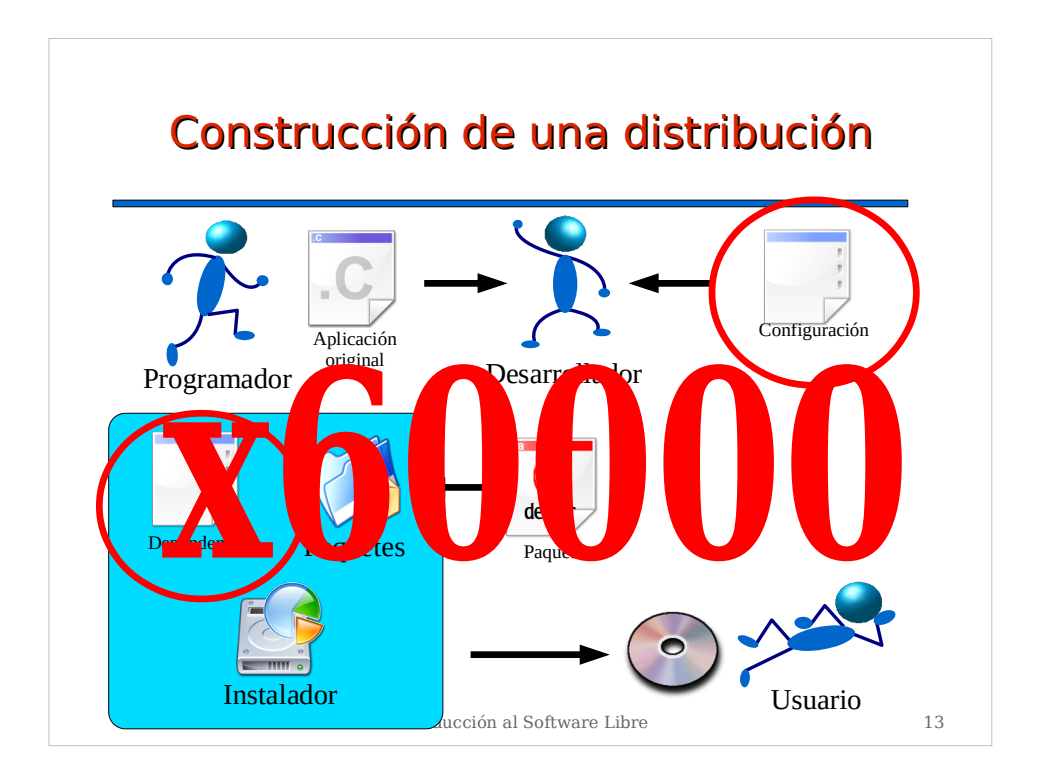

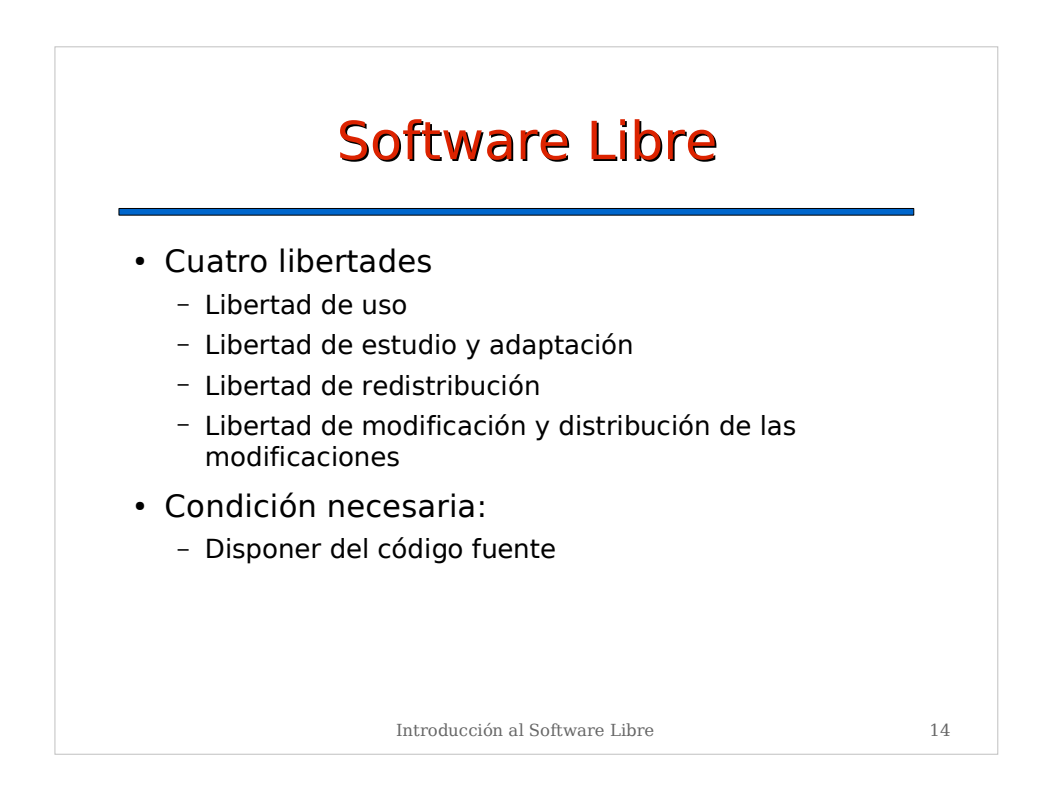

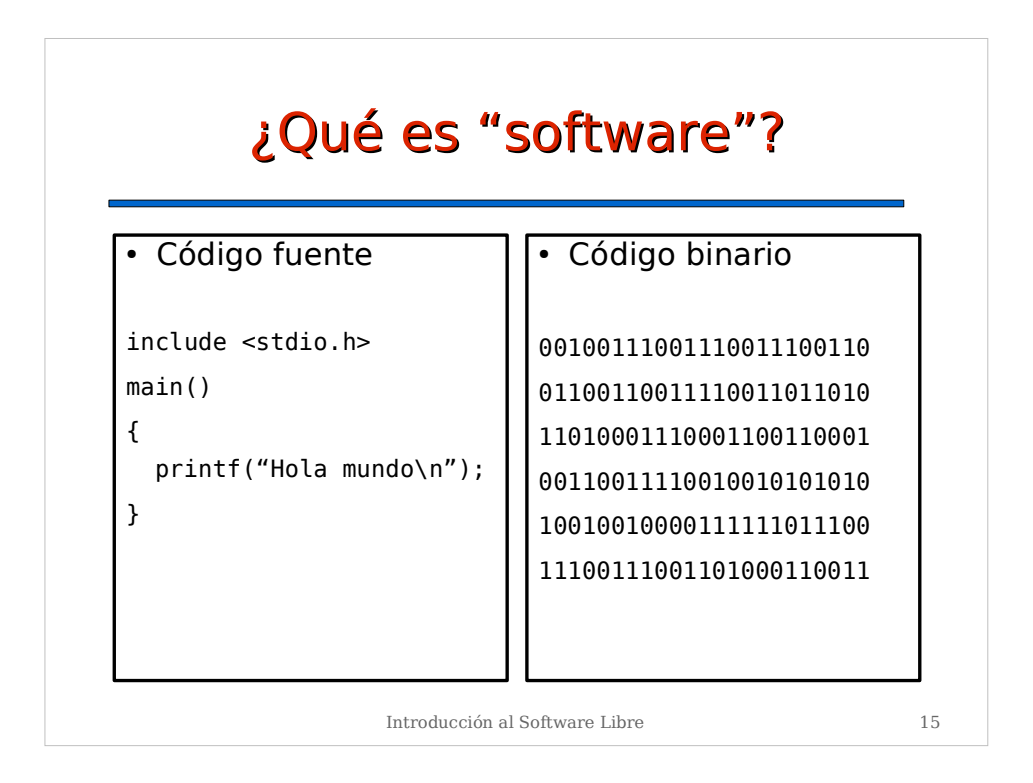

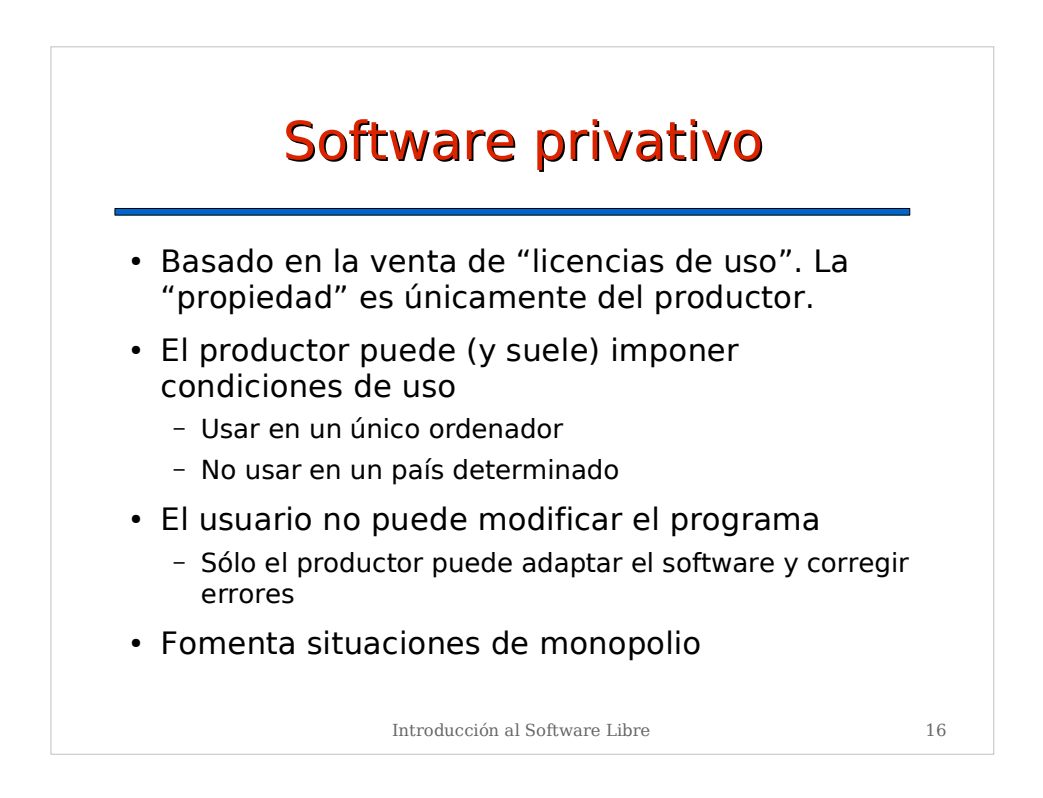

## Software Libre

- Basado en la libertad de uso, estudio y distribución de los programas de ordenador
- El usuario decide las condiciones de uso
	- Usar en muchos ordenadores
	- Usar para cualquier propósito
- El usuario puede modificar el programa
	- Adaptación a necesidades particulares
	- Corrección de errores
- Evita situaciones de monopolio: competencia

Introducción al Software Libre 17

Introducción al Software Libre 18  $\lambda$ Libre = gratis? • El software libre **PUEDE** ser gratis y normalmente lo es. ● La importancia **NO** está en el precio, sino en la libertad. ● Muchas empresas **VENDEN** software libre. – Distribución de software libre – Desarrollo a medida • El negocio con software libre se basa en dar **servicios**, no en vender licencias de uso.

## Licencia GPL (General Public Licence)

- Garantiza las 4 libertades del SL
	- Libertad de uso
	- Libertad de estudio y adaptación
	- Libertad de redistribución
	- Libertad de modificación y distribución de las modificaciones
- Introduce "Copyleft":
	- Software derivado de software GPL también debe ser **GPL**
- Licencia GPL adoptada por la mayoría del software libre actual

Introducción al Software Libre 19

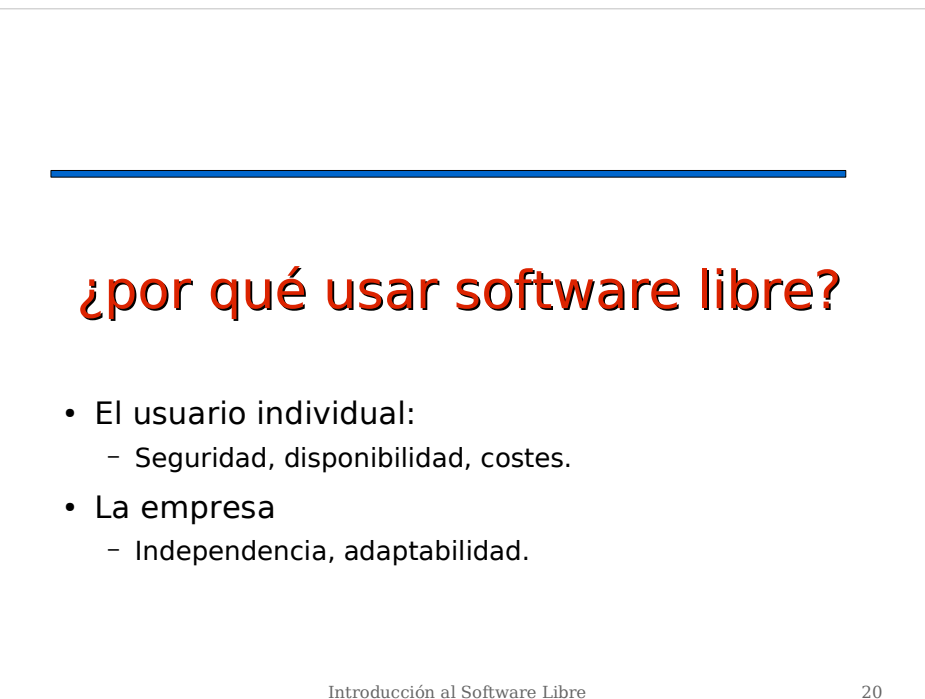

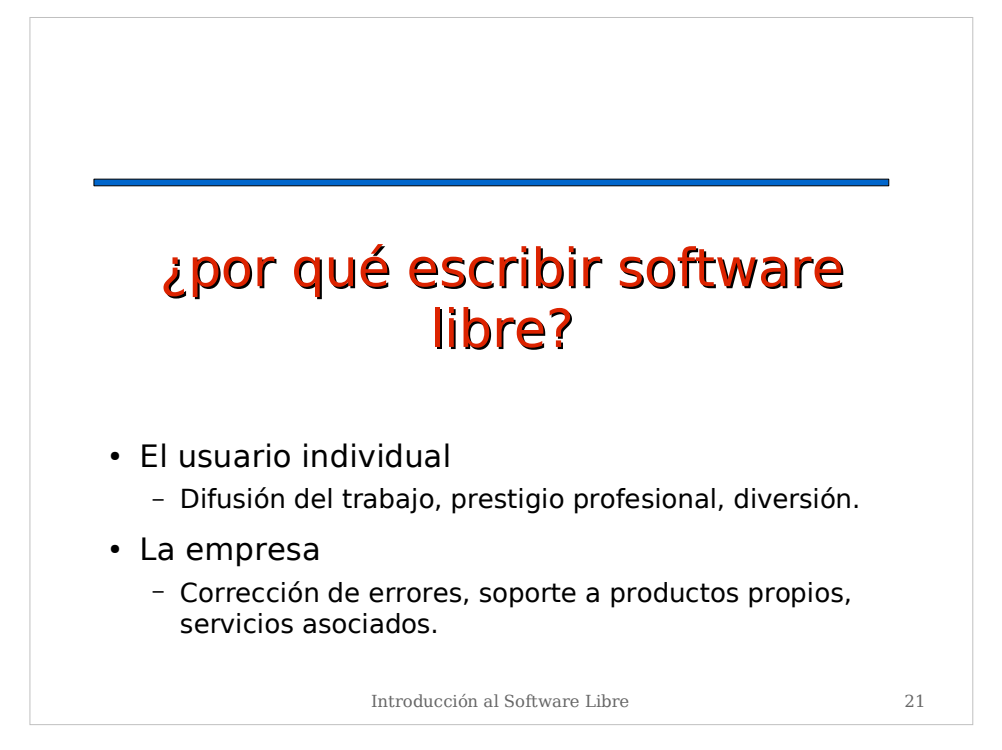

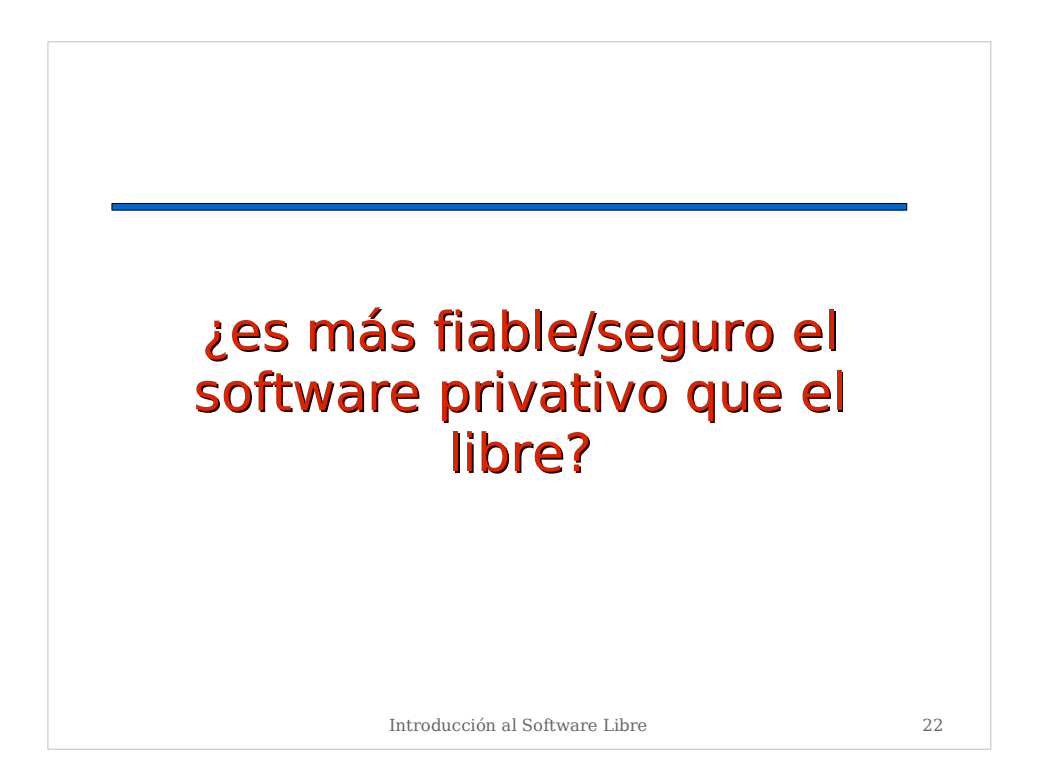

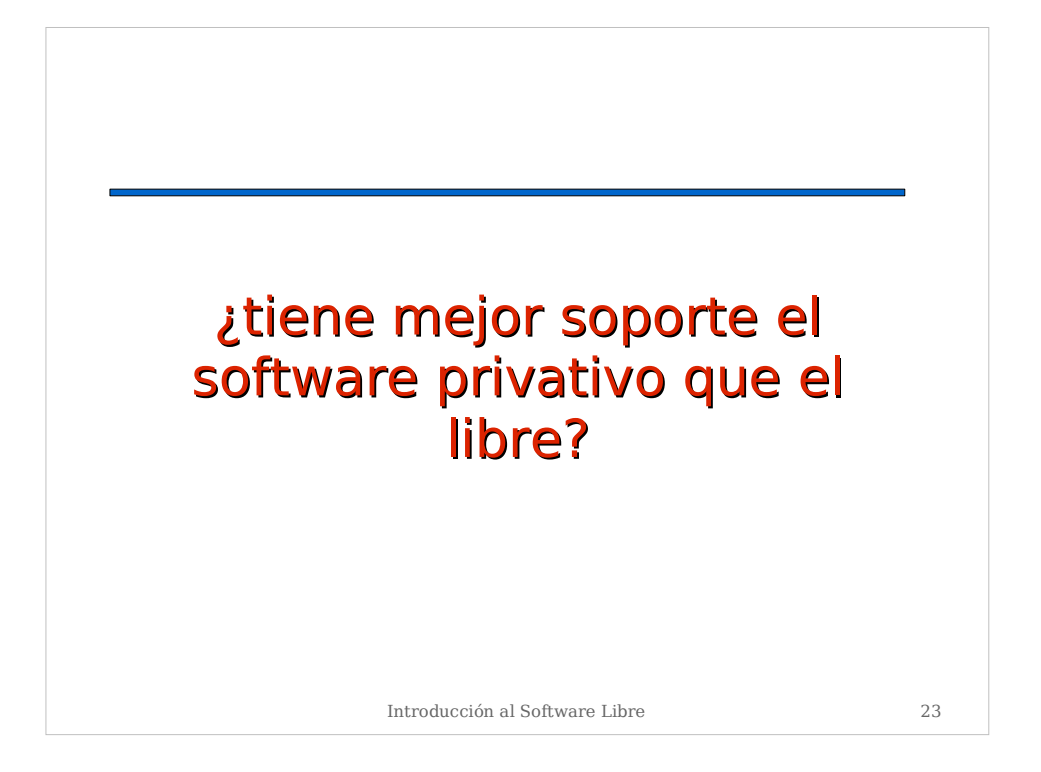

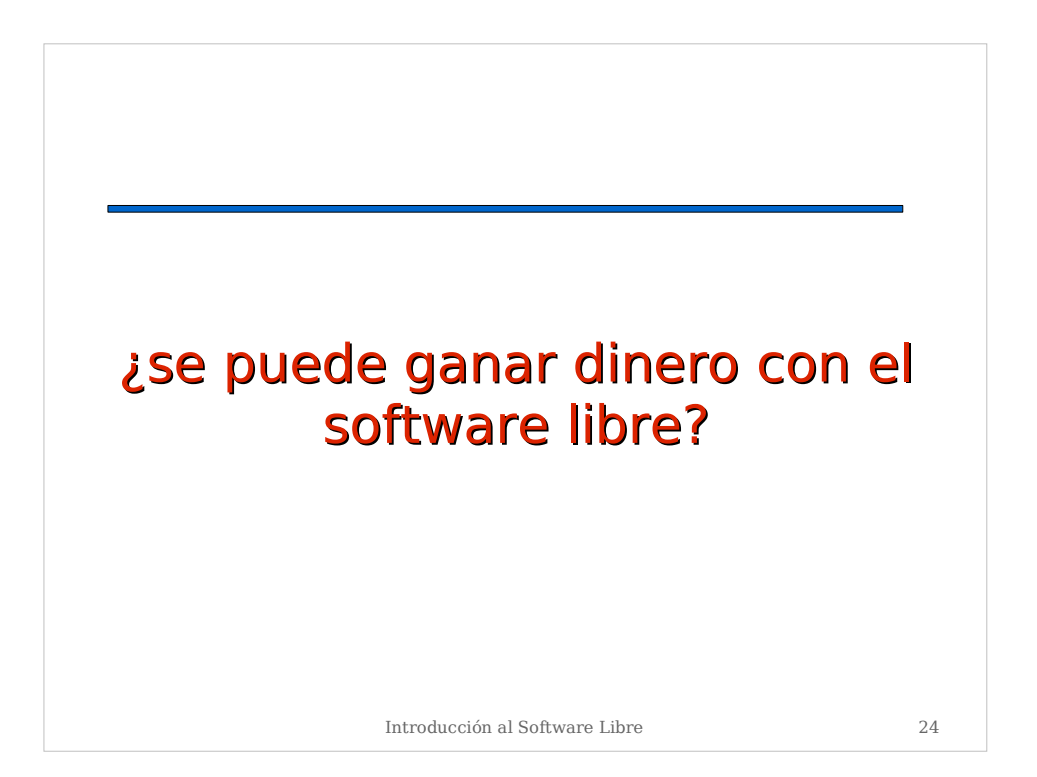

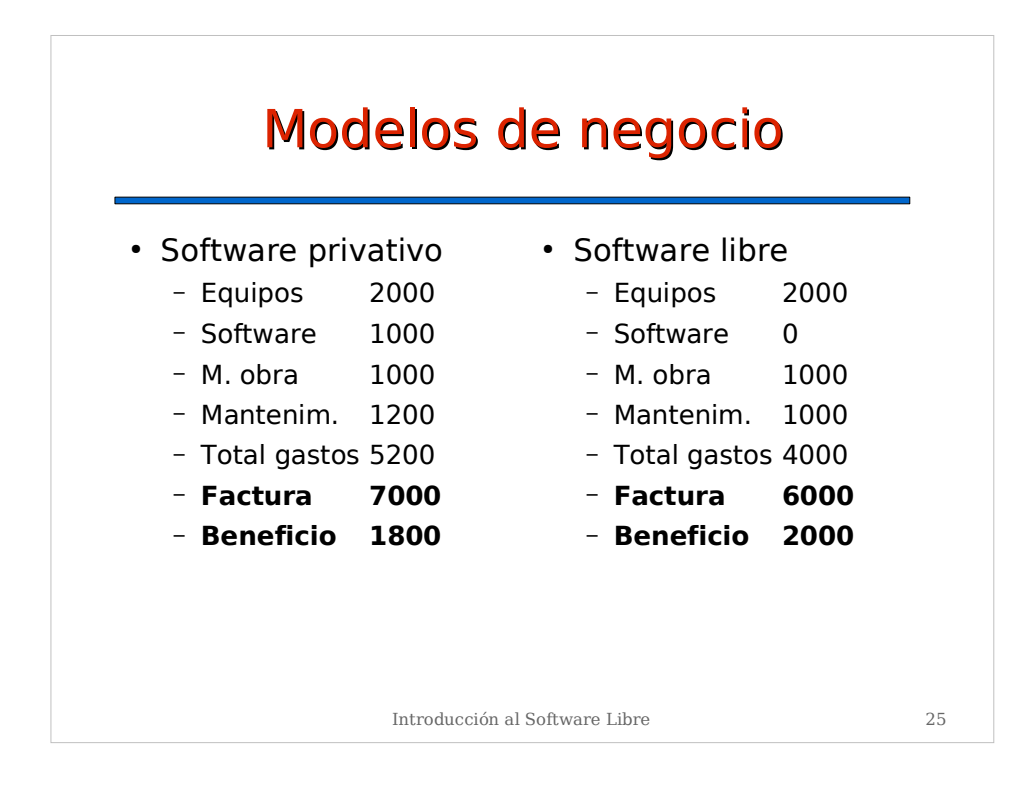

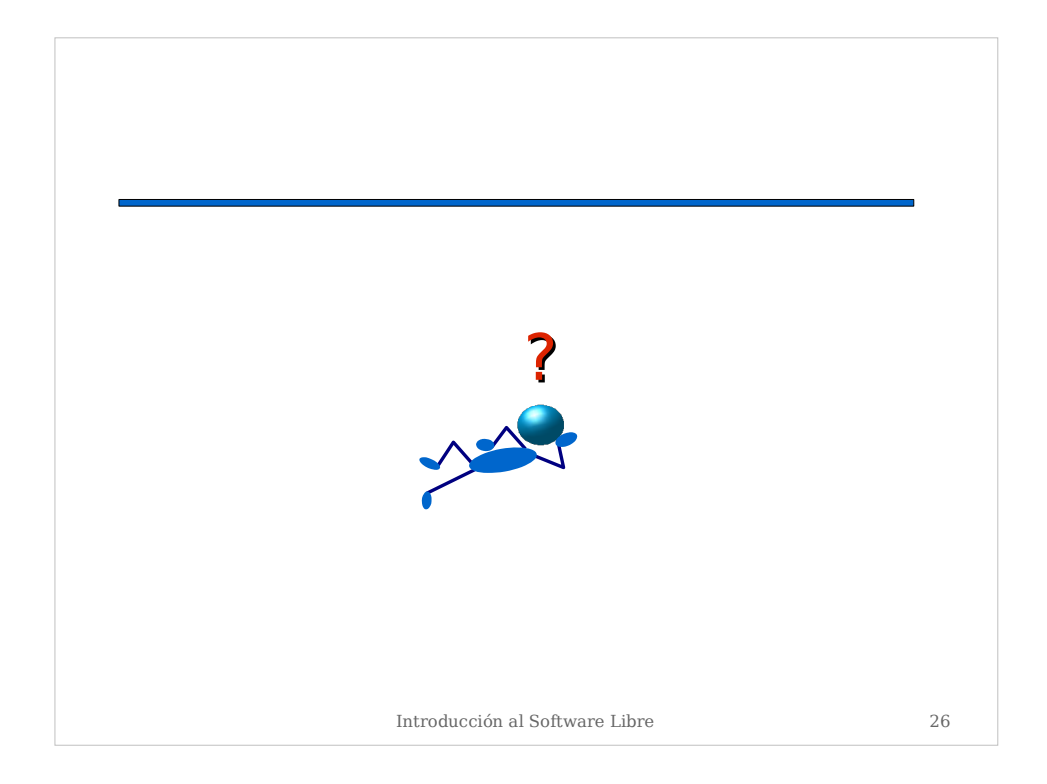